## Adobe Photoshop 2019 Download For Windows 10 Fixed

How to Install & Crack Adobe Photoshop Installing Adobe Photoshop is relatively easy and can be done in a few simple steps. First, go to Adobe's website and select the version of Photoshop that you want to install. Once you have the download, open the file and follow the on-screen instructions. Once the installation is complete, you need to crack Adobe Photoshop. To do this, you need to download a crack for the version of Photoshop that you want to use. Once you have the download, open the file and follow the on-screen instructions. Once the crack is applied, you can start using Adobe Photoshop. Be sure to back up your files since cracking software can be risky. With these simple steps, you can install and crack Adobe Photoshop.

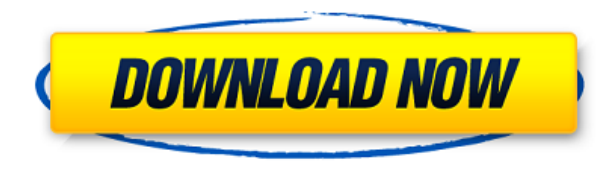

If you are Adobe Photoshop CS or later, you can edit images on your mobile devices with the **most recent versions of Photoshop Express** and **Lightroom mobile**. The user-friendly toolkit is optimized for touch-enabled displays, while you can swipe through files right from your menus. The final tool can perform any of the supported editing functions that you are used to, thanks to the application's intelligent offline-first architecture that allows for offline editing and sync with the cloud when you are connected. Non-photographer reviewers of the program can find a dizzying array of commands. Finding the one you're looking for takes a bit of research, and when you find it, it often takes two clicks or more to access. For me the clicks add up. I can't imagine working with images any other way. It's a completely transparent process. Good Posts. Have been using Photoshop from the beginning...always a pleasure. Just upgraded from CS 5.5 to CC2017 (CC + Lightroom Version) and it could not be better. The steps are so simple to follow. And the most curious bonus was to be able to use the iPhone or iPad instead of computer since the new Adobe apps are built with native apps. They are much faster and it takes a lot of

time to finish a job. It's like having two systems to finish the same job. Anyway most of my jobs I create in Photoshop and they are saved in Lightroom to finish and edit them in Lightroom or in the iPad apps. As much as Lightroom is great for people who like to edit photos on their computer (working with your pictures while you are on the go is the beauty of computer-based photo editing), Adobe is now offering Instant Uploads to the cloud, allowing you to download your edited photos onto your desktop computer or phone right away instead of having to run all files to the cloud. Instant Uploads are only available in Lightroom and Photoshop Express.

## **Adobe Photoshop 2021 (Version 22.0.0) Download free Crack WIN + MAC x32/64 2022**

**Do You Need It:** If you're a true artist, you'll want a subscription to Creative Cloud. If you're not a serious artist, Photoshop Photography is probably the best option. It gives you access to Photoshop and Lightroom, two programs that are extremely powerful and will be a life-saver in your web design and eCommerce projects. The only downside to Photoshop Photography is the fact that it's not a great option if you're just learning about Photoshop, because some of the features are not as beginner-friendly. Lightroom is like a digital camera, but it's not limited to just still images -- it's also used for video. So, if you're interested in moving images, you can use Lightroom to edit your movies, as well as your still images. Lightroom is also an image-editing program, which means it can be used for a wide variety of tasks, similar to Photoshop. You can drag, drop, and apply different filters to your photos to change the look of your images. Lightroom also has a built-in "Photo Book" feature. And unlike Photoshop, Lightroom is free. **Why You'll Love Using It:** Since the subscription model is paying for itself in a matter of days, it's a no-brainer. You don't have to be a tech whiz to use Photoshop, but you do need some basic understanding of it. Once other things are taken care of, your photo editing skills will soar. When creating content in Photoshop, there appears to be just one file. However, in reality, there are different masks and layers. The layers are very important. As you work, you will progressively add new layers to an image, each one functioning as a mask. The masks allow you to isolate colors, shapes, or other elements to create different effects. The layers help you create complex compositions, and you can even adjust the transparency of one layer to reveal or hide another layer. 933d7f57e6

## **Adobe Photoshop 2021 (Version 22.0.0) Download Serial Number Full Torrent [Mac/Win] [32|64bit] {{ last releAse }} 2022**

While the previous web-version of Photoshop, previously called the Photoshop Elements cloud app, allowed customers to open, edit, and save compatible documents, it lacked image-editing and creative tools. With the introduction of the Photoshop cloud app, retailers can now open, edit, and save compatible image files quickly and easily. Common file types include JPEG, GIF, and PNG. The Adobe Sensei platform is powered by powerful machine learning algorithms that help Adobe to understand what's in an image, and just how to improve its quality. Adobe Sensei algorithms, such as the ones in Adobe Photoshop, understand forms, pattern, design elements, and textures in images. With the release of Adobe Photoshop on the web, customers will gain access to all of the innovative features included in Photoshop on the desktop app. The cross-app feature set, including a library of shared creative assets and NGS-SDK, will be available come holiday season this year to any user on a browser to Webkit-based mobile devices that support HTML5. Customers will also get access to all of the Adobe Creative Cloud apps, including Photoshop CC, Illustrator, InDesign, and Dreamweaver, at no extra charge. Starting today, Disney, which owns many of the best known brands and well known characters, is turning its partner relationship with the Walt Disney Company (NYSE: DIS) into a multi-year, multi-application licensing agreement, as part of its SmartSelection strategy. Each version of Photoshop comes with improved features designed to improve the editing and digital imaging workflow. Although each version of Photoshop still offers only about 212 total tools, the software is designed to facilitate the editing and development of all types of photos, videos, illustrations, graphics, and 3D art. Similarly, a Standalone version of Photoshop Elements is also available. Photoshop Elements help in a few areas, including Applying Effects and Modifying the look of photos, as well as making changes to individual items within an image. A free trial version is available.

adobe photoshop 2021 download for windows 10 download adobe photoshop cs4 adobe photoshop cs free download adobe photoshop cc 2020 download adobe photoshop cs3 download #adobe #photoshop #photoshopcc2020 #download #install adobe photoshop 9.0 free download filehippo adobe photoshop cs2 9.0 crack keygen free download photoshop pc software free download full version photoshop psd software free download

**Adobe Photoshop –** Adobe is a company that pushes boundaries and brings innovation to Apple. Its name has been repeatedly on the lips of Apple. They have made the most popular computer operating systems Windows available to the many people, and now they have brought the best photo editing software to the market. And they have made it cool as they have started developing the Macbook OS X and iPads. Adobe Photoshop is a powerful software which enables you to edit and modify images in the best possible way. No doubt you have heard of this one quite often and that's why Photoshop is the most in-demand software globally. Understand that you will be getting access to many features that you won't be able to access with other similar software. These features work extraordinarily well so don't expect to see any glitches when you use them. **Adobe Photoshop –** If you are looking for the most advanced tool to edit photos and it comes from Adobe so it is guaranteed to be the most powerful piece of software. All in all if not only do you have the best photo manipulation tool, you also have the most detailed tutorials Adobe Photoshop has been one of the most popular and best photo editing software available in the market. Photoshop has made Graphics designing and Photography cool by giving it new ways of editing photos and videos. Adobe software is highly demanded in the market with its advanced features. Instead of boosting images, it has improved the way click and ad photo editing is done. It has kept the digital photo editing to a perfection level and added more features to it.

Photoshop is a popular piece of software, especially among the photographers. It has been upgraded many times, and these upgrades have added more features and have made the software more reliable. And for those who don't know much about Photoshop, this book will cover all the features of the software and should be a good guide for the readers. Photoshop Elements is a software for graphic designers, bloggers, and on-line shoppers who seek to ready images as needed. This book will reveal you the most important tips that will help you quicken your workflow in Photoshop elements. You can create amazing magic in Photoshop, but with Elements, you can be as creative as you like. Adobe Photoshop Elements: The Missing Manual is your guide to mastering the software's capabilities. Learn about the tools, features, and workflow that you should know before you start working on a new image. Adobe Photoshop CC has the most powerful editing suite of all the Photoshop editions. You can be a professional graphic designer, an amateur photographer, or an illustrator, but you can't work in Adobe Photoshop CC unless you know how to use the software. The content of the book is designed to help you to learn this software quickly. The content in this book focuses on the Adobe Photoshop CS6 edition. The core of this book is designed to teach you how to create professional images with the help of the best and required sources of information. Many features are discussed, and only those features are covered that are the core of what a DTP (Digital Technology and Production) designer needs to know.

<https://opensea.io/collection/gratis-software-matrix-on-air-crack> <https://opensea.io/collection/microsoft-toolkit-371-final-windows-office-activat> <https://opensea.io/collection/go-kart-go-turbo-download-pc> [https://opensea.io/collection/the-incredible-machine-tim-even-more-contraptions](https://opensea.io/collection/the-incredible-machine-tim-even-more-contraptions-)<https://opensea.io/collection/longbow-converter-v5rar> <https://opensea.io/collection/smith-and-wesson-6863-serial-numbers> <https://opensea.io/collection/corel-painter-2020-v2000256-win-mac-x64-xforce>

In addition to these new and improved AI-powered filters, we have also added a total of 24 new Photoshop filters to Photoshop Elements. We've created filters for artistic purposes as well as for use in different scenarios, such as when you're trying to match an account picture or you want to apply a kaleidoscope effect to an item of clothing. Flash CS6 adds a modern new feature to Photoshop called Silverlight. As the name suggests, Flash Silverlight lets you create rich animations right within Photoshop.

With the new and stunning real-time preview, you can add animation to a single image and get fast feedback on the result. At the same time, you can preview those animations seamlessly in your browser.

To create or edit a Flash file, simply export it as an.xap file, right within Photoshop. Just like that, you can create animations within Photoshop, and preview them right in your web browser via Flash. Edit your photos and video leaner with the new Quick Develop panel. Quick Develop lets you create and adjust your adjustments with ease, and is compatible with recent devices such as the iPad and Macbook. Adobe Photoshop CS6 is packed with new features! The most important addition is the built-in 3D workspace. There are really three top-level disciplines in a 3D workspace: Modeling, Texturing, and Painting. This new workspace lets you work on 3D scenes with a simple click of your mouse. You can build models, texture and paint models in 3D.

<https://j-core.club/2022/12/24/photoshop-2022-version-23-4-1-activation-key-2022/> <https://fuerzasparavivir.com/wp-content/uploads/2022/12/Download-Photoshop-30-Free-UPDATED.pdf> <https://www.scoutgambia.org/adobe-photoshop-7-0-free-download-full-version-exclusive/> [https://www.accademianauticacamform.it/adobe-photoshop-cc-2019-with-license-key-crack-lifetime-relea](https://www.accademianauticacamform.it/adobe-photoshop-cc-2019-with-license-key-crack-lifetime-release-2022/) [se-2022/](https://www.accademianauticacamform.it/adobe-photoshop-cc-2019-with-license-key-crack-lifetime-release-2022/)

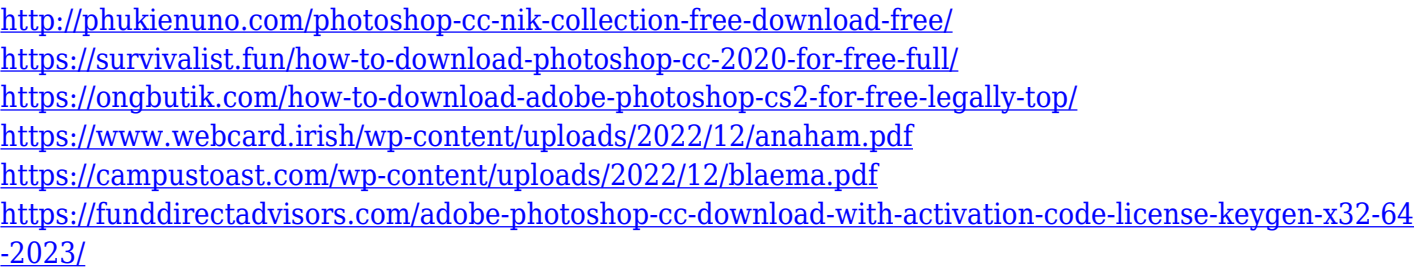

This piece of information should make the world of the Photoshop editing tools a little bit easier to understand. You can find the Replace Tool on the Home tab and open the Replace dialog box, which has seven options. The Replace dialog window provides different ways to replace different parts of the image. You can either replace the entire image with the replacement image (or selected area of the image or even the size of your image). You will find the term 'Replace' in the tool options where the square gray box is replaced with the box containing either an eyedropper; a rectangular box; or a box with a crosshair (handy for replacing part of the image). There are just a few things you should look at, after you have activated the feature. On the Home tab, locate the list tool and choose Replace Selected portions with Color. Click on the color display on the color picker (careful, color can screw up your image), and then choose your options. If you don't know what to choose, let the program do it for you. If you want it to pick a color from your image, use the color to find its location in the image, and then click the color square to assign it to your selection. If you choose the first option (select only), then you only want to affect the color. Remove the highlights and shadows is an easy one for newbies. If you click outside the color selection, the image will continue with its playback and will not remember the color settings. The most useful aspect of this new feature is that you can use multiple images to create a new composite by joining your pieces together. So, instead of using many layers and your own background layer, you can just put your images on the same layer so that they combine into a single image.